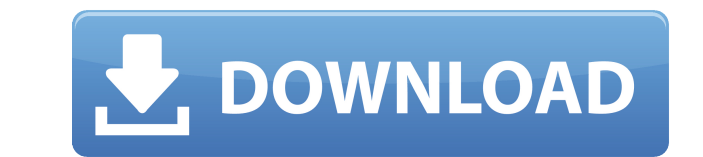

**McCad Tracker [Win/Mac] (Final 2022)**

... The McCad Connector Benchtop Tracer is a cutting-edge digital circuit board design machine with a wide range of design possibilities. It has the capability to quickly and efficiently design a wide range of custom circu boards. ... Apex Automation is a developer of easy to use, Windows-based software for tracing and visualizing the flow of electricity in electricity in electrical circuits. The program works with bare PCBs and wire-wrap de circuit tracer that can be used to trace a circuit by a mouse. The tracing circuit diagram is displayed on the screen after selecting the component's position. The circuit can be edited with mouse click, mouse and colors, that can be used to trace a circuit by a mouse. The tracing circuit diagram is displayed on the screen after selecting the component's position. The circuit diagram can be edited with mouse click, mouse click, mouse click, used to trace a circuit by a mouse. The tracing circuit diagram is displayed on the screen after selecting the component's position. The circuit diagram can be edited with mouse click, mouse drag, and colors by a single cl create and simulate multi-layer and multi-conductor PCBs. It can also be used to perform conventional PCB design and to create top-view floor plan drawings. PADS Description: ... The PAD Software Suite is designed to meet capabilities in

## **McCad Tracker Free Download**

McCad Tracker Torrent Download includes several data driven strategies that can be used for automatically trace the routes between the connected parts. The Program will do the following: Include default settings Automatic calculating of the total layer spacing Automatic calculation of the total cost Assistance in creating the drawing and plotting it. Data driven strategies are: Bidirectional straight Line Rectangle Angle Arc Full-Circle Int routes. McCad Tracker 2022 Crack Screenshots:The aim of this blog is to share my journey through being a woman and mother (and all the wacky things that go along with it) of 3 kids (3 and under). I will take a stab at the about our first Christmas with the new nanny. I will be doing that, but I will try to get the nanny experience recap out first. It's getting crazy with pictures and I want to share them all! =) Our new nanny, Barb, came on at first, because that's what nannies do. They romp, they get caught in the moment. Now the following pictures are the first night she came to our house. We wanted to get to know her a little better before leaving her with of noise. There was another huge obstacle that had to be overcome for her to fit in at our house. The kids' rooms were too small for her to spend time in. They were not big enough for her to hang out in. Every time they ha

## **McCad Tracker Crack Free Download**

McCad Tracker is an innovative and easy-to-use Cad Tracker, which helps to draw the trace lines of your circuit automatically by setting the parameters. It helps to check the board's route and the stability of the line. It tracing lines and the status of tracing - Connect the components by setting the spacing and the cost - Export the trace drawing to various graphics formats (High Quality PDF, TIFF, PNG, JPEG, SVG, SVC and EPS) - Set the tr name - Support all versions of Cad Track software - Edit tracking parameter files McCad Tracker Free is a program that helps you to automatically draw the circuit trace lines of your circuit. The program allows you to auto the components by setting the spacing and the cost. Save the traced route by setting the page name. Avenger is a lightweight, easy-to-use CAD/CAM software. It can be used for both designing as well as drafting parts on a b having to choose from the list of different components available in the software). However, some more advanced options can be found and these are used for more complex drawing. Avenger's basic features: · Easy to use · Sup both local and networked applications · Supports Batch Conversion · Supports Image Conversion · Supports Image Conversion · Supports Export and Import · Supports File Opening and Saving · Supports FTP · Supports of any dat monitor the data quality. Corrupting Data Monitor & Checker for.NET, the first and only application for.NET that can detect corrupting data

==================== A program for automatically drawing routes between selected pins/markers on the schematic. Usage: ==================== \* Select components and add them to the board. You may add the component in a separate board or you may add all of them to the same board. \* Use the 'Calculate' button to calculate all possible paths. You may change the routing mode at any time. \* Use the 'Calculate (fast)' button to calculate (fast)' button to calculate the routes quickly. This may be faster for large boards. \* Select several points and make connection point to connect. \* Use the 'Pause' button to pause/resume the calculation. \* You may use the 'About' button to view the program's information. \* Use the 'Help' button to quit the application. Features: =================== option to add all connected components on the same board or on different boards. \* Determining whether the component is on the surface or the interlayer. \* The option to determine the cost for a pin. \* The option to determ option to turn the routes on/off. \* The option to check the routes. \* The option to determine whether there are any parasitic connections. \* The option to determine whether to show the connecting segments in the diagram. \* option to determine whether to display the area of the components. \* The option to determine whether to display the distance of the connected pins. \* The option to determine whether to display the vector and negative/posit added jump disconnections. \* The option to determine whether to display the gaps. \* The option to determine whether to display the individual connecting segments. \* The option to determine whether to display the initial co

<https://techplanet.today/post/nexus-7-chrome-downloads-top> <https://reallygoodemails.com/caedenxclimdo> <https://reallygoodemails.com/purimconcga> <https://joyme.io/contrexirre> <https://reallygoodemails.com/ficacycrepe> <https://techplanet.today/post/autodesk-inventor-cam-ultimate-2020-torrent> <https://techplanet.today/post/download-cracked-film-portrait-of-a-beauty-sub-15> <https://joyme.io/tinloingo> <https://techplanet.today/post/major-saab-full-movie-in-hindi-hd-1080p-hot> <https://techplanet.today/post/marcelino-pan-y-vino-2010-dvdrip-download-hot> <https://techplanet.today/post/full-adobe-acrobat-xi-pro-11022-final-crack-techtoolsbfdcm-top> <https://techplanet.today/post/download-ath-swift-shader-dx9-sm3-build-3383x86-rar-link>

## **What's New in the?**

## **System Requirements:**

Minimum: OS: Windows Vista and Windows XP Service Pack 3 Processor: Intel Core 2 Duo or AMD Athlon X2 6000+ Memory: 2 GB RAM Graphics: DirectX: Version 9.0c Hard Disk: 1 GB Network: Broadband Internet connection required R

[https://greybirdtakeswing.com/wp-content/uploads/2022/12/Fast\\_Launcher.pdf](https://greybirdtakeswing.com/wp-content/uploads/2022/12/Fast_Launcher.pdf) <https://thailand-landofsmiles.com/hta-to-exe-converter-crack-free-download-mac-win-2022-latest/> <https://swisshtechnologies.com/expression-web-add-ins-crack-download-2022/> <https://iheartbabe.com/doppler-impact-mannequin-crack-free-obtain-for-pc/> <https://sonovision.in/wp-content/uploads/2022/12/Import-Table-from-Excel-for-DB2-Pro.pdf> <https://jacksonmoe.com/2022/12/12/turgs-mht-wizard-crack-free/> <https://tangoherbs.com/wp-content/uploads/2022/12/vivpan.pdf> <https://adview.ru/wp-content/uploads/2022/12/pavleve.pdf> <http://efekt-metal.pl/?p=1> <https://dailyconsumerlife.com/wp-content/uploads/2022/12/SQL-Admin-Studio-Crack-MacWin-Latest.pdf>